### FORMATO PARA LA FO RMULACION DE PROYECTO

#### 1. INFORMACI€N B•SICA

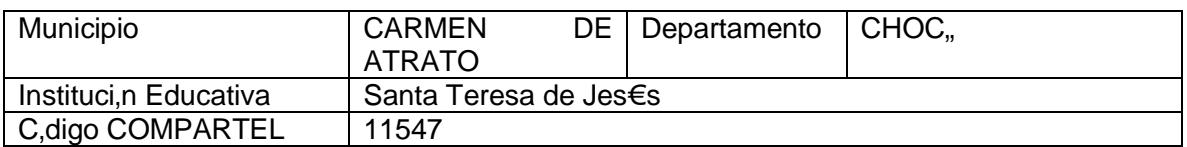

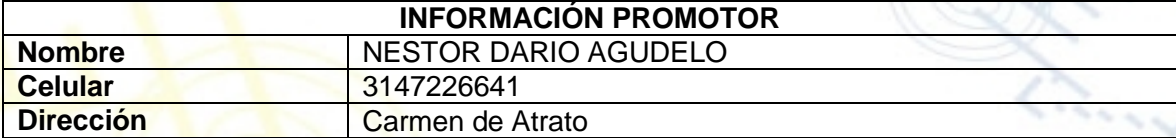

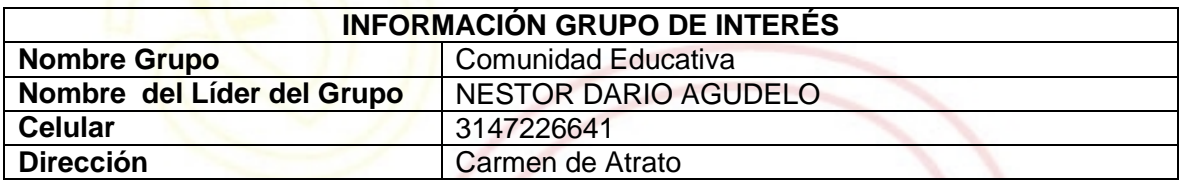

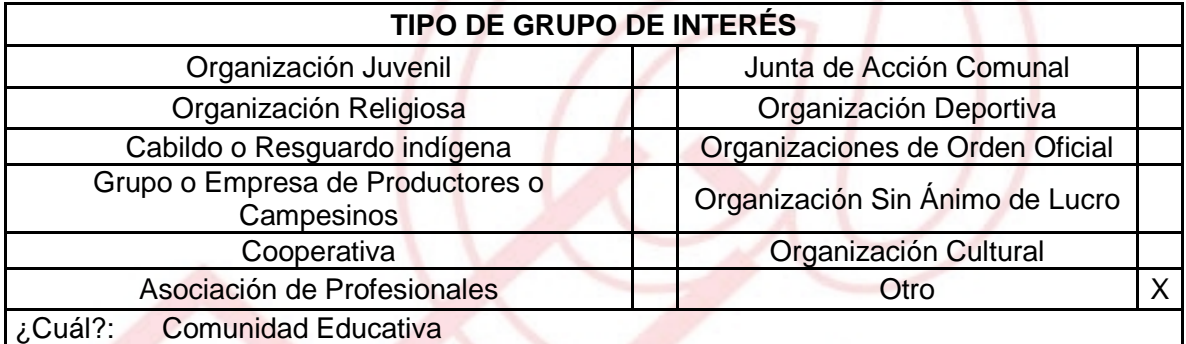

DESCRIBA COMO UTILIZAR• LAS TIC EN LA FORMULACI€N DEL PROYECTO:

En el uso de motores de b€squeda para la recolecci•n de la informaci•n , uso de los computadores del telecentro para realizar el dise, o, efectuar contactos entre los gestores del proyecto y demƒs actividades para la correcta ejecuci•n del proyecto. Planear, elaborar, recopilar, digitar y publicar la informacion de la Institucion Educativa Santa teresa de Jes€s en un sitio web.

# 2. INFORMACI€N DEL PROYECTO.

NOMBRE DEL PROYECTO:

# CAPACITACIÓN DE UNSEÑTOPOARVAEBA INSTITUCIÓN ANET TERESA DE JESUS

## INICIATIVA DE DESARROLLO LOCAL:

CAPACITACIÓN .

### OBJETIVOS GENERAL:

Dise, ar una pfgina WEB y Capacitar en Informftica y a la comunidad de la Institucion Educativa Santa Teresa de Jes€s

OBJETIVOS ESPECIFICOS:

Dise, o de una pfgina Web

Capacitar en Inform ftica a la comunidad Educativa en lo referente a las publicaciones y temas en la pƒgina Web.

Planear, elaborar, recopilar, digitar y publicar la informaci•n de la Instituci•n Educ ativa Santa teresa de Jes€s en un sitio web.

INCENTIVAR A profesores y estudiantes de la instituci•n y puedan colgar y consultar respectivamente, informaci•n acadˆmica en el sitio web.

Para que la Instituci•n Educativa Santa Teresa de Jes€s pueda colocar en la pƒgina su perfil, programas y servicios que ofrece, de forma eficiente y barata

#### DESCRIPCION DEL PROBLEMA :

La Institucion Educativa no cuenta con una pfgina Web, donde los estudiantes y la comunidad pueda consultar las diferentes noticias que se presenten en la Instituci•n Educativa.

> UNI€N TEMPORAL ACCESO AL S@BER CALLE 12 No. 8-55 TELEFAX (1) 3343886 BOGOT•, COLOMBIA E-mail: [accesoalsaberr2@gmail.com](mailto:accesoalsaberr2@gmail.com)

CAUSAS: Debido a la falta mecanismos y conocimientos y recursos necesarios para elaborar una pƒgina web en la instituci•n Educativa, por parte de los docente s y parte administrativa no se cuenta con esta herramienta.

EFECTOS: Estudiantes y profesores no se enteran de las noticias y eventos que se programen en la instituci•n Educativa.

CAMBIO: Con la pƒgina web como herramienta, los docentes pueden subir noticias, notas, eventos, entre otros, con el fin que los estudiantes y comunidad en general se enteren sobre la Instituci•n Educativa y programas que se dictan all....

#### APROXIMACION A LA SOLUCI€N:

La instituci•n educativa debe modernizarse y crear su propio sitio en internet, lo cual generara notables beneficios tanto para la administraci•n del plantel como para alumnos ,profesores y comunidad en general

#### JUSTIFICACI€N DEL PROYECTO:

La eficiencia y productividad as…como el bajo costo son razones para implementar este proyecto de TIC. en el colegio ademƒs que se darƒ un avance en materia de tecnolog…a para la comunidad acadˆmica

POBLACION OBJETIVO: POBLACION OBJ ETIVO:

La poblaci•n objetivo del proyecto son los estudiantes de la I.E Santa teresa de Jes€s y la comunidad que va a visitar esta pƒgina.

ACTIVIDADES A DESARROLLAR :

- 1. Capacitaci•n en cursos de informƒtica en las instalaciones del telecentro.
- 2. Investigaci•n por medio de internet Y capacitaci•n acerca del dise, o de la pfgina como subir la informaci•n en las mismas, entre otros temas.
- 3. CURSOS Y TALLERES.
- 4. Consolidaci•n y ejecuci•n de la pagina web para la instituci•n

UNI€N TEMPORAL ACCESO AL S@BER CALLE 12 No. 8-55 TELEFAX (1) 3343886 BOGOT•, COLOMBIÀ E-mail: [accesoalsaberr2@gmail.com](mailto:accesoalsaberr2@gmail.com)

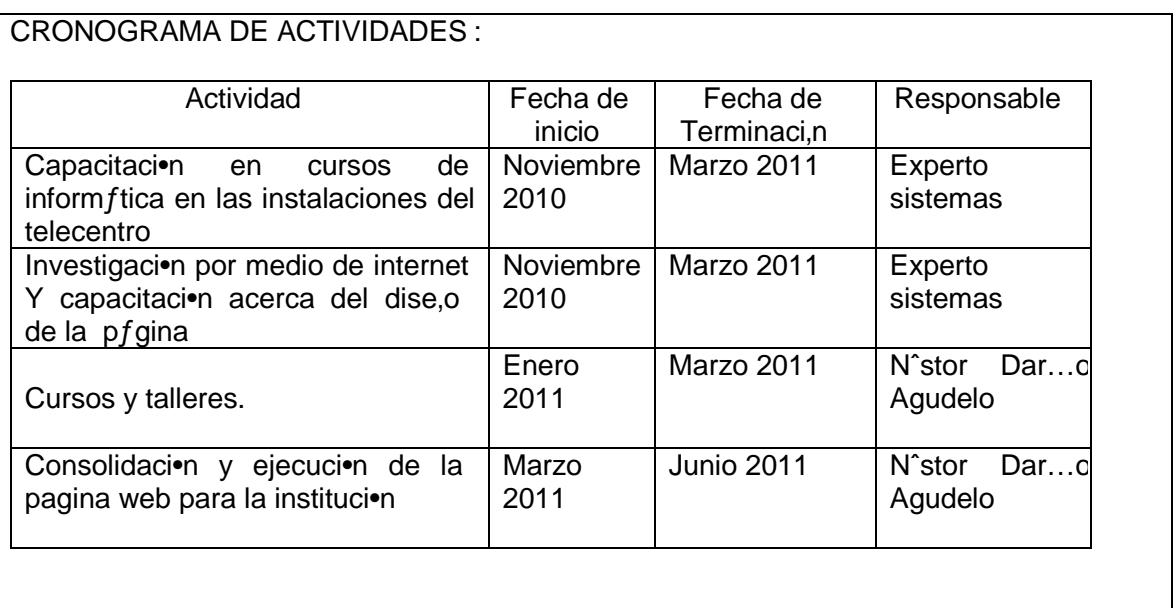

### REQUERIMIENTOS.

F…SICOS:

Se requieren las instalaciones y equipos de computo del telecentro, para dictar las charlas y efectuar las respectivas investigaciones

FINANCIEROS:

\$ 2.800.000

HUMANOS:

Profesional en Sistemas un experto en dise, os pfgina Web El Promotor y el Administrador con el l…der del proyecto..

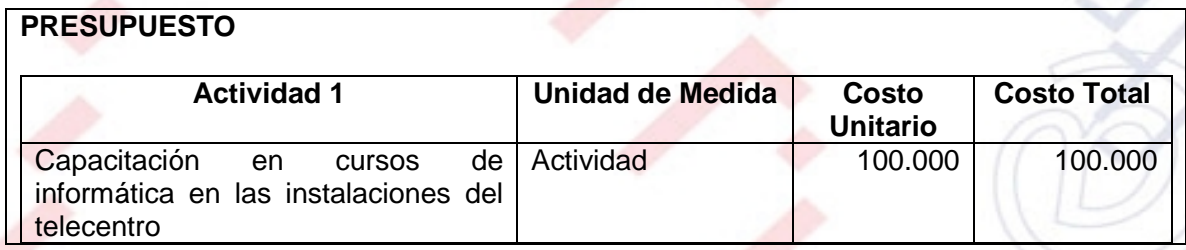

UNI€N TEMPORAL ACCESO AL S@BER CALLE 12 No. 8-55 TELEFAX (1) 3343886 BOGOT•, COLOMBIA E-mail: [accesoalsaberr2@gmail.com](mailto:accesoalsaberr2@gmail.com)

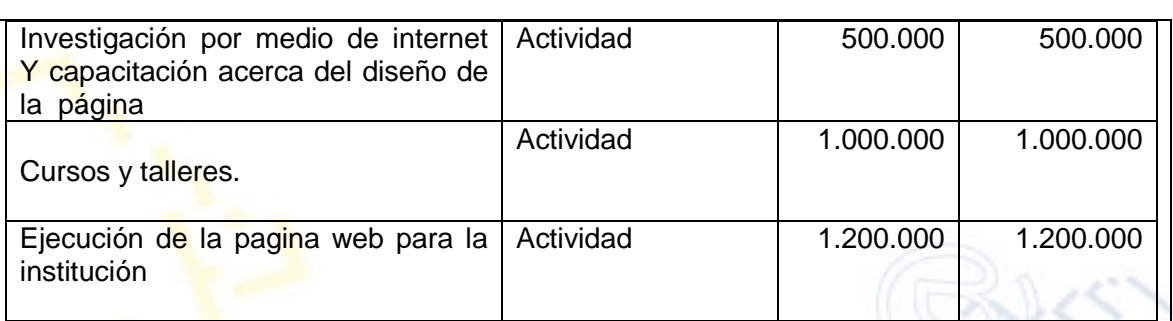

Costo total 2.800.000

La financiaci•n del presente proyecto se gestionarf mediante la radicaci•n del mismo, ante el Banco de Proyectos y Programas de Inversi•n P€blica del Municipio.

PORTAL DE LIBRE ACCESO AL CUAL EL PROYECTO SE ENCUENTRA VINCULADO:

Este proyecto puede ser consultado en el portal de libre acceso denominado:  $http://telecentroscomparte!,Såguieradø dipirkess.com/$